# **LEGEND ... ANGLE**

#### PURPOSE

Specifies the angle of the legends to appear on subsequent plots.

## **DESCRIPTION**

The legends are the text which the analyst can position anywhere (via the LEGEND ... COORDINATES command) on a plot. The legends appear on all subsequent plots until blanked out (via a LEGEND command with no arguments) or until overridden with new legends. 100 such legends can be specified. The legend angles hold for all subsequent plots until defaulted (via the LEGEND ... ANGLE command with no arguments) or until overridden with new legend angles.

#### **SYNTAX**

LEGEND <id> ANGLE <angle>

where  $\langle id \rangle$  is an integer number or parameter in the range 1 to 100 that specifies the legend identifier;

and <angle> is a decimal number or parameter that specifies the desired legend angle.

### EXAMPLES

LEGEND 1 ANGLE 90. LEGEND 2 ANGLE 45. LEGEND 1 ANGLE LEGEND ANGLE

#### NOTE 1

A LEGEND ... ANGLE command with no angle reverts the angle to default. Thus LEGEND 1 ANGLE with no angle reverts the angle of legend 1 to default. A LEGEND ... ANGLE command with no <id> refers to all 100 labels. Thus LEGEND ANGLE 90 assigns the angle 90 to all 100 labels. LABEL ANGLE with no <id> and no angle reverts all 100 labels to the default angle.

#### NOTE 2

This command only applies if the legend is drawn with a software font (e.g., SIMPLEX). The LEGEND DIRECTION command can be used to set either horizontal or vertical text strings when the legend is drawn with hardware characters.

#### **DEFAULT**

All legend angles are 0 (i.e., horizontal).

#### **SYNONYMS**

None

### RELATED COMMANDS

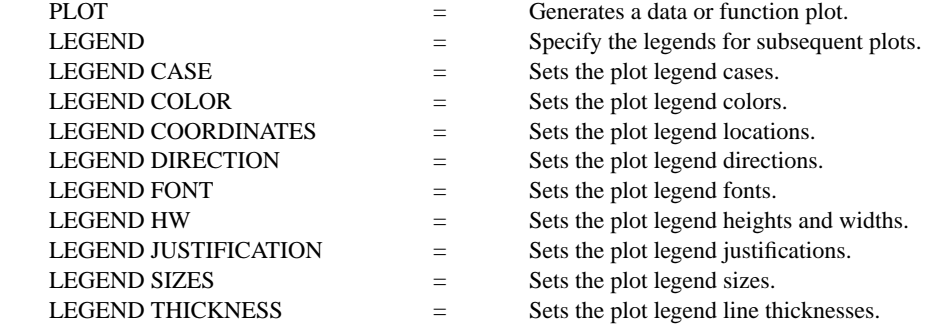

# APPLICATIONS

Plot labeling and identification, presentation graphics

#### IMPLEMENTATION DATE

89/2

#### PROGRAM

LET ID2 = DATA 1 1 1 1 2 2 2 2 2 2 2 2 2 2 2 2 LET LEAD = DATA ... 164 426 59 98 312 263 607 497 213 54 160 262 547 325 419 94 70 LET  $POT = DATA$ ... 106 175 61 79 94 121 424 328 107 218 140 179 246 231 245 339 99

. CHARACTER X1 X2 Y1 Y2 LINE BLANK ALL ANGLE UNITS DEGREES LEGEND FONT DUPLEX LEGEND 1 Y - LEAD LEGEND 2 X - POTASSIUM LEGEND 1 ANGLE 45 LEGEND 2 ANGLE -45 TITLE DEMONSTRATE LEGEND ANGLE COMMAND TITLE SIZE 5 LET  $X = SEQUENCE 1 1 17$ PLOT POT X ID2 AND PLOT LEAD X ID2

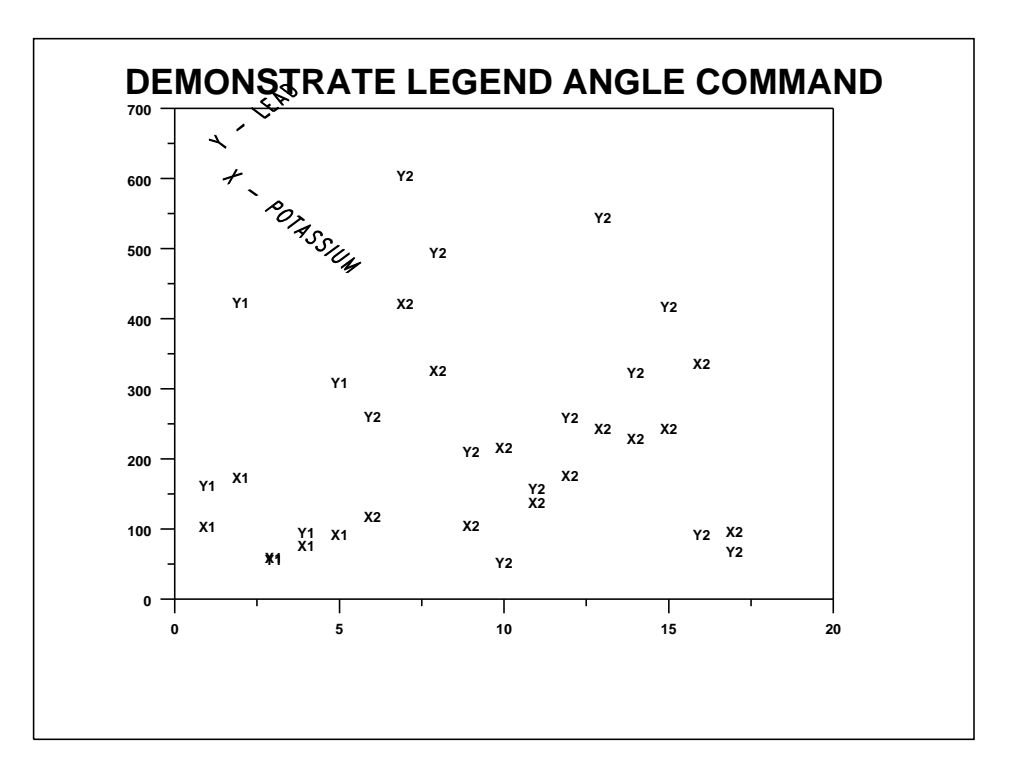